## **Antrag Dispositionsvereinbarung**

**(6)** Bearbeitung durch die DB Netz AG. Bitte begründen Sie eine Ablehnung.

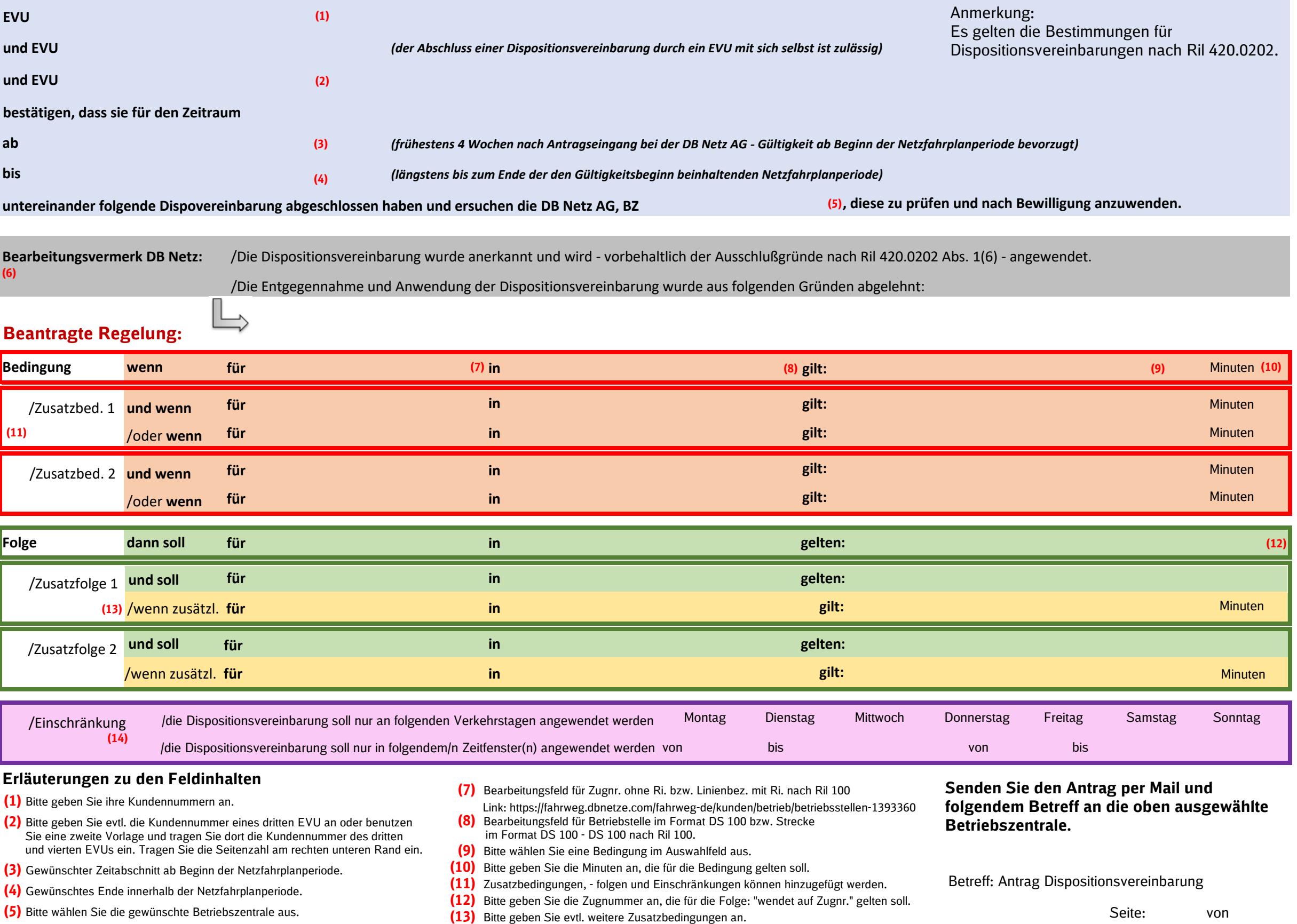

**(14)** Bitte geben Sie evtl. Einschränkungen, wie Verkehrstage oder Zeitfenster an.